#### **EJEMPLOS DE CITAS O REFERENCIAS BIBLIOGRAFICAS**

# **Cómo Citar Referenciar un Video de YouTube en APA**

Canal. (dia, mes, año). Titulo [Archivo de Video]. Recuperado de Enlace

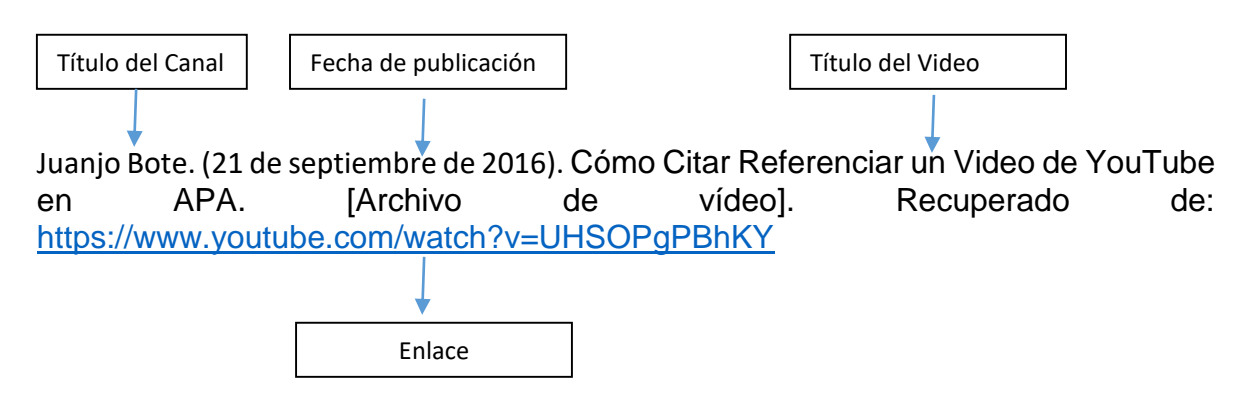

Canal. (dia, mes, año). Titulo [Archivo de Video]. Recuperado de Enlace

## **Cómo Citar Referenciar una imagen, figura o grafico en APA**

Autor. (año). Titulo [Imagen, Figura o Gráfico]. Recuperado de Enlace

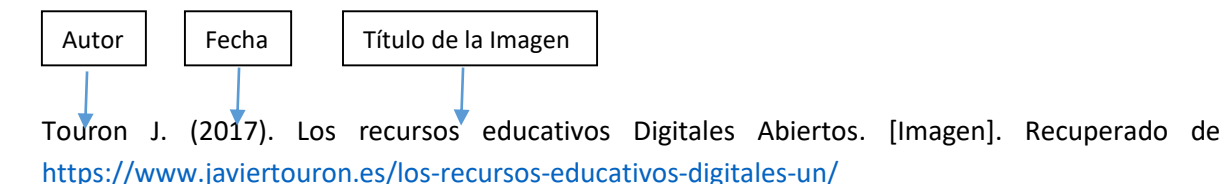

Autor. (año). Titulo [Imagen, Figura o Gráfico]. Recuperado de Enlace

### **Cómo Citar Referenciar una tesis o trabajo de grado en APA**

Autor. (año). Título de la tesis. Universidad. Recuperado (fecha de recuperación). Enlace

Sanz M, Susana. (2010). Aspectos regresivos en la retención de la competencia comunicativa oral en inglés en educación obligatoria**.** Universidad de Santiago de Compostela. Recuperado el 10 de noviembre de 2017 de [https://minerva.usc.es/xmlui/bitstream/handle/10347/3113/9788498876116\\_conten](https://minerva.usc.es/xmlui/bitstream/handle/10347/3113/9788498876116_content.pdf?sequence=1) [t.pdf?sequence=1](https://minerva.usc.es/xmlui/bitstream/handle/10347/3113/9788498876116_content.pdf?sequence=1)

## **Cómo Citar Referenciar una Ley en APA**

Autor. (año). Título de la Ley. Recuperada (fecha de recuperación). Enlace

Congreso de la República de Colombia. (08 de 2007). Ley General de Educación: Ley 115 de 1994. Recuperado el 20 de agosto de 2017 de Colombia Aprende: [http://www.colombiaaprende.edu.co](http://www.colombiaaprende.edu.co/)

#### **Cómo Citar Referenciar un Articulo en APA**

Autor. (año). Título del Articulo. Recuperada fecha de recuperación. Enlace

Área Moreira (2010) Artículo Buenas prácticas de aulas virtuales en la docencia universitaria semipresencial, Recuperado el 22 de agosto de 2017 del repositorio documental de la Universidad de Salamanca,<https://gredos.usal.es/>

## **Cómo Citar Referenciar una página Web en APA**

Autor. (Fecha). Título dela página. Lugar de publicación. Nombre de la página. Enlace

Argosy Medical Animation. (2007-2009). Visible body: Discover human anatomy. New York, EU.: Argosy Publishing. Recuperado de [http://www.visiblebody.com](http://www.visiblebody.com/)

#### **SECCIÓN DE REFERENCIAS BIBLIOGRAFICAS**

Estas se organizan alfabéticamente. Como se muestra a continuación

#### **REFERENCIAS BIBLIOGRAFICAS APLICADAS A LAS NORMAS APA**

- Argosy Medical Animation. (2007-2009). Visible body: Discover human anatomy. New York, EU.: Argosy Publishing. Recuperado de [http://www.visiblebody.com](http://www.visiblebody.com/)
- Área Moreira (2010) Artículo Buenas prácticas de aulas virtuales en la docencia universitaria semipresencial, Recuperado el 22 de agosto de 2017 del repositorio documental de la Universidad de Salamanca, <https://gredos.usal.es/>
- Congreso de la República de Colombia. (08 de 2007). Ley General de Educación. Ley 115 de 1994. Recuperado el 20 de agosto de 2017 de Colombia Aprende. [http://www.colombiaaprende.edu.co](http://www.colombiaaprende.edu.co/)
- Juanjo Bote. (21 de septiembre de 2016). Cómo Citar Referenciar un Video de YouTube en APA. [Archivo de vídeo]. Recuperado de: <https://www.youtube.com/watch?v=UHSOPgPBhKY>
- Sanz M, Susana. (2010). Aspectos regresivos en la retención de la competencia comunicativa oral en inglés en educación obligatoria**.** Universidad de Santiago de Compostela. Recuperado el 10 de noviembre de 2017 de [https://minerva.usc.es/xmlui/bitstream/handle/10347/3113/9788498876116\\_c](https://minerva.usc.es/xmlui/bitstream/handle/10347/3113/9788498876116_content.pdf?sequence=1) [ontent.pdf?sequence=1](https://minerva.usc.es/xmlui/bitstream/handle/10347/3113/9788498876116_content.pdf?sequence=1)
- Touron J. (2017). Los recursos educativos Digitales Abiertos. [Imagen]. Recuperado de<https://www.javiertouron.es/los-recursos-educativos-digitales-un/>